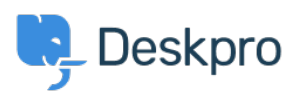

[Base de connaissances](https://support.deskpro.com/fr/kb) > [Deskpro Legacy](https://support.deskpro.com/fr/kb/deskpro-legacy) > [I'm having trouble with an error: "Failure 0x51"](https://support.deskpro.com/fr/kb/articles/i-m-having-trouble-with-an-error-failure-0x51)

## I'm having trouble with an error: "Failure 0x51"

Ben Henley - 2023-09-25 - [Commentaire \(1\)](#page--1-0) - [Deskpro Legacy](https://support.deskpro.com/fr/kb/deskpro-legacy)

## **Question:**

After we migrated our domain controllers from Server 2008 to Server 2012, the Deskpro Active Directory app stopped working.

Using the **Test Settings** button returned 'An unexpected failure occurred 0x51 (Can't contact LDAP server): ldap://<domain controller name>:636'.

What's happening?

## **Answer:**

This happens when your Active Directory configuration requires you to search the Global Catalog.

In the Deskpro app Server settings, change the port to 3268.